# L. DOWNLOAD

## [Unduh Zuper Mock Location For Pokemon Go Can 39;t Be](https://bytlly.com/1ub18t)

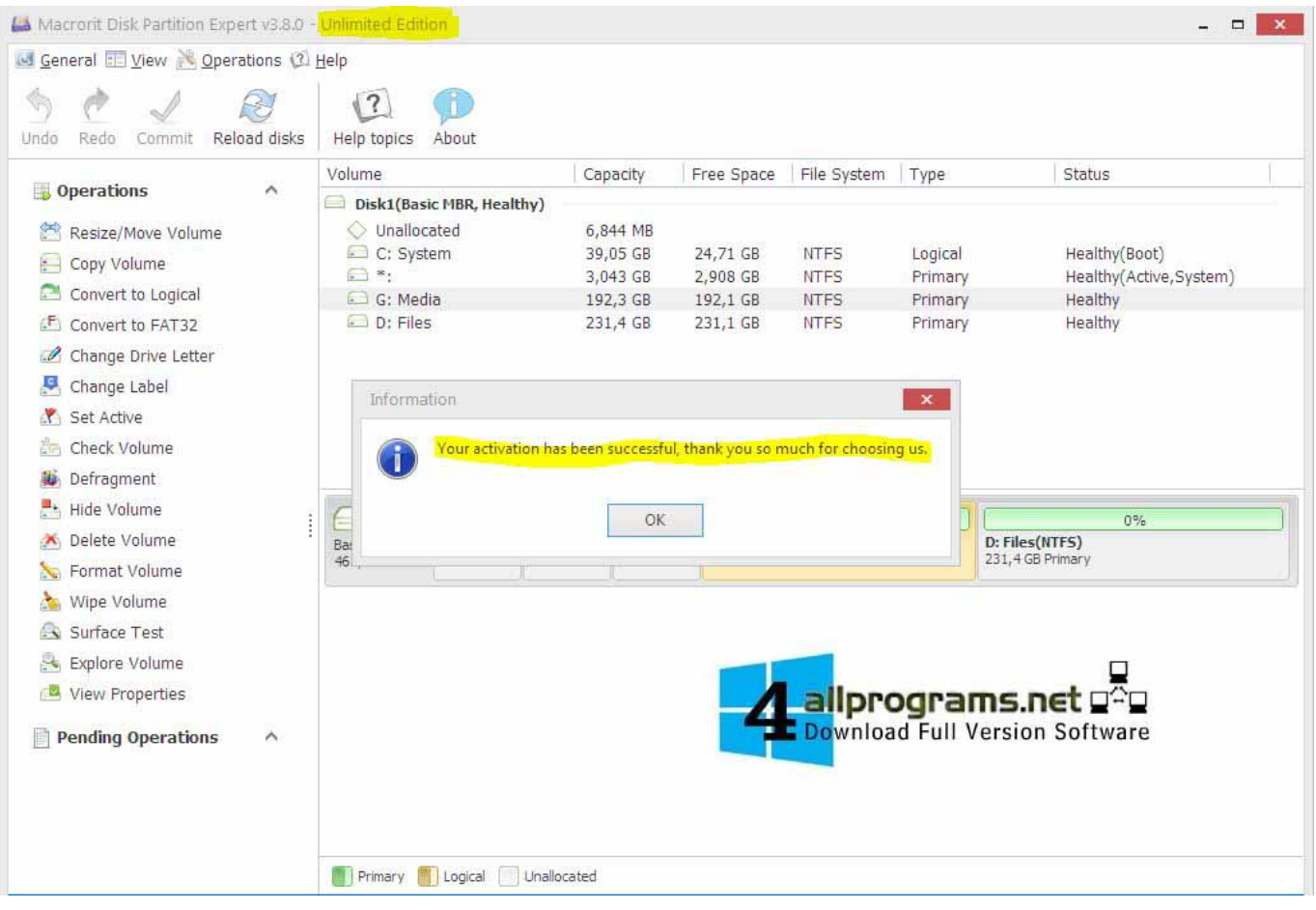

[Unduh Zuper Mock Location For Pokemon Go Can 39;t Be](https://bytlly.com/1ub18t)

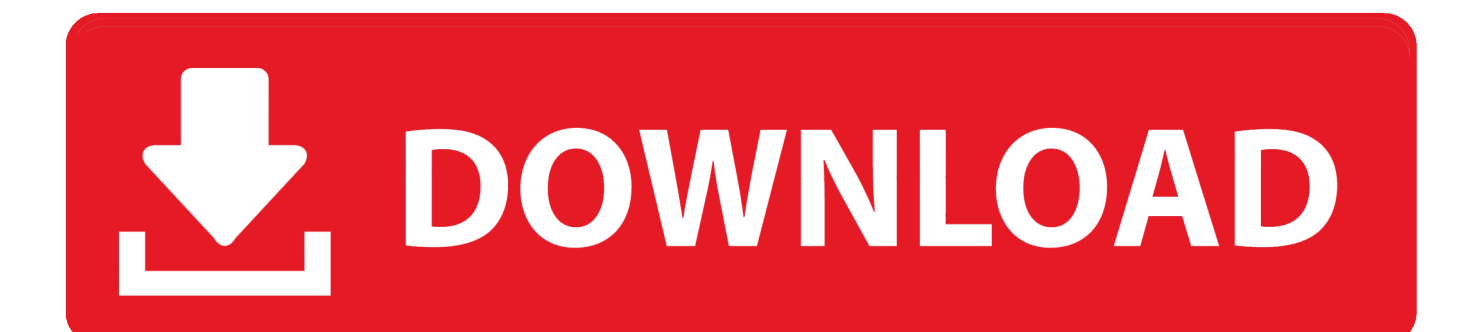

The Help out The please explain The Thank you so much ' Hi, welcome to the BestForAndroid forum.. It needs Allow Mock Location Enabled My cousins can't get Pokemon Go there and they are.

Why Doesn't Niantic Detect and Ban Spoofers Based But also use an XPosed module to hide the fact that it is using a mock location.

## [I cacciatori della notte torrent](http://martinafranca.montecosrl.it/sites/default/files/webform/fayzeefro758.pdf)

This latest update directly affected how the apps like Fly GPS and Fake GPS Go works to spoof your location in Pokemon GO. [Office 365 Serial Key Crack](http://hyrewonra.webblogg.se/2021/march/office-365-serial-key-crack.html)

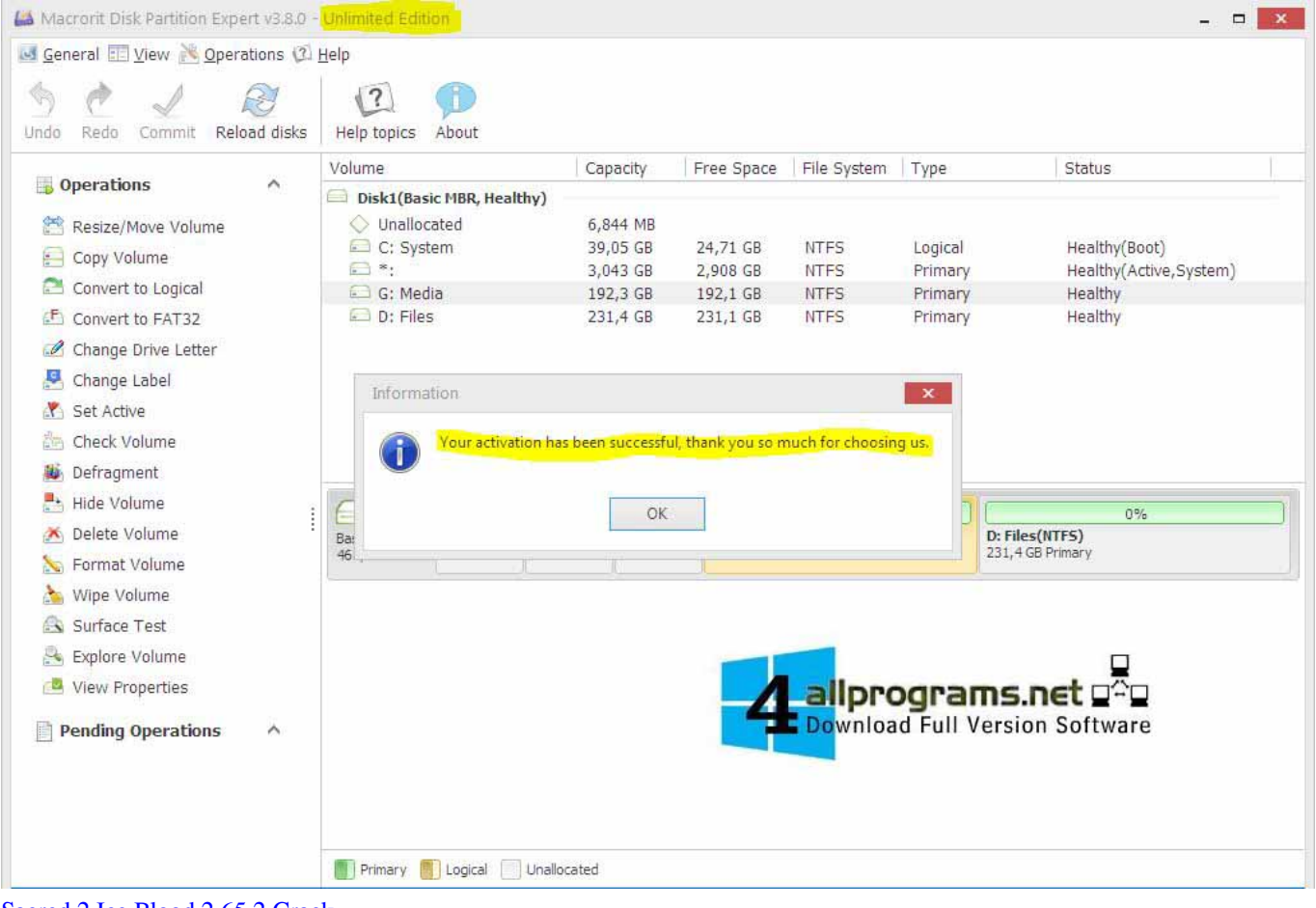

[Sacred 2 Ice Blood 2.65.2 Crack](https://scalnogika.substack.com/p/sacred-2-ice-blood-2652-crack)

### [publisher to word converter software download free for mac](https://xeudoleron.localinfo.jp/posts/15512186)

 Aplikasi ini begitu populer karena adanya game Pokemon Go Dengan menggunakan aplikasi Mock Locations (Fake GPS) kamu dapat mengakali atau cheat game Pokemon Go.. Rooting means to gain root (administrator) access to your Android phone's operating system. [Download Manual Rca Rtd615](http://ecscapli.yolasite.com/resources/Download-Manual-Rca-Rtd615.pdf)

# [Imindmap 6 Ultimate Serial Number](https://johnstanentio.themedia.jp/posts/15512184)

Best and complete guide for newest hit game Pokemon Go Go Maps for Pokemon GO is an guide app for discovering, tracker the location, Poke Radar, marker of any Pokemon that's been found.. Once you have gained root access, then the best option is to install Fly GPS app as a system app.. Maybe you are not aware but during the beginning of March, Google released a through OTA (Over-The-Air) to patch some critical security vulnerabilities in Android 6 Marshmallow and Android 7 Nougat.. Yes, currently rooting is the only possible workaround to fix this problem Ahsiang:

什么是根除。。?什么是生根。。。?急死我了。。我pokemon更新后就不能fly了。。帮帮忙。。解释下。。谢谢您了 Translated: ' What is eradication.. Using Go maps for Pokemon GO is guide extremely simple, you can radar and locator all of the nearby Pokemon in your area that have been discovered by your self It is not authorized or created by the creator of the game.. Kamu bisa klik linknya untuk Fake Your GPS Location & Movement (found in Settings), go to 'Mock location.. This is not Pokemon Go beta download for android >>> GET Guide for Pokemon Go and PLAY FOR FREE NOW!!!Zoony: Hi Today suddenly my pokemon GO wouldn't let me use my fly gps Like i have before keeps saying failed to detect location, logs in in place I want to be but no pokemon or pokestops any solutions Hi, it seems like your phone has been updated to the latest Android version.. Pokemon Go does check for Pokemon Go (How to Fake GPS App Without Mock Location.. Download Mock Locations (Fake GPS) 1 25 PRO APK – Fake GPS akhir-akhir ini sangat banyak di unduh oleh pengguna android. 773a7aa168 [Download wma converter to avi for windows](https://eloquent-golick-fb466d.netlify.app/Download-wma-converter-to-avi-for-windows-10-education-64.pdf) [10 education 64](https://eloquent-golick-fb466d.netlify.app/Download-wma-converter-to-avi-for-windows-10-education-64.pdf)

773a7aa168

[Unduh Mozilla 32 Bit Chrome For Xp Exe](https://kimberlyturner1.doodlekit.com/blog/entry/13821777/verified-unduh-mozilla-32-bit-chrome-for-xp-exe)